<<Photoshop CS3

 $<<$ Photoshop CS3

- 13 ISBN 9787115179869
- 10 ISBN 7115179867

出版时间:2008-7

页数:360

字数:800000

extended by PDF and the PDF

http://www.tushu007.com

, tushu007.com

<<Photoshop CS3 >>>

本书是一本围绕Photoshop应用领域讲解软件核心技术的书籍,这些领域包括照片修饰、VI设计、绘

Photoshop Photoshop Photoshop

 $,$  tushu007.com

Photoshop

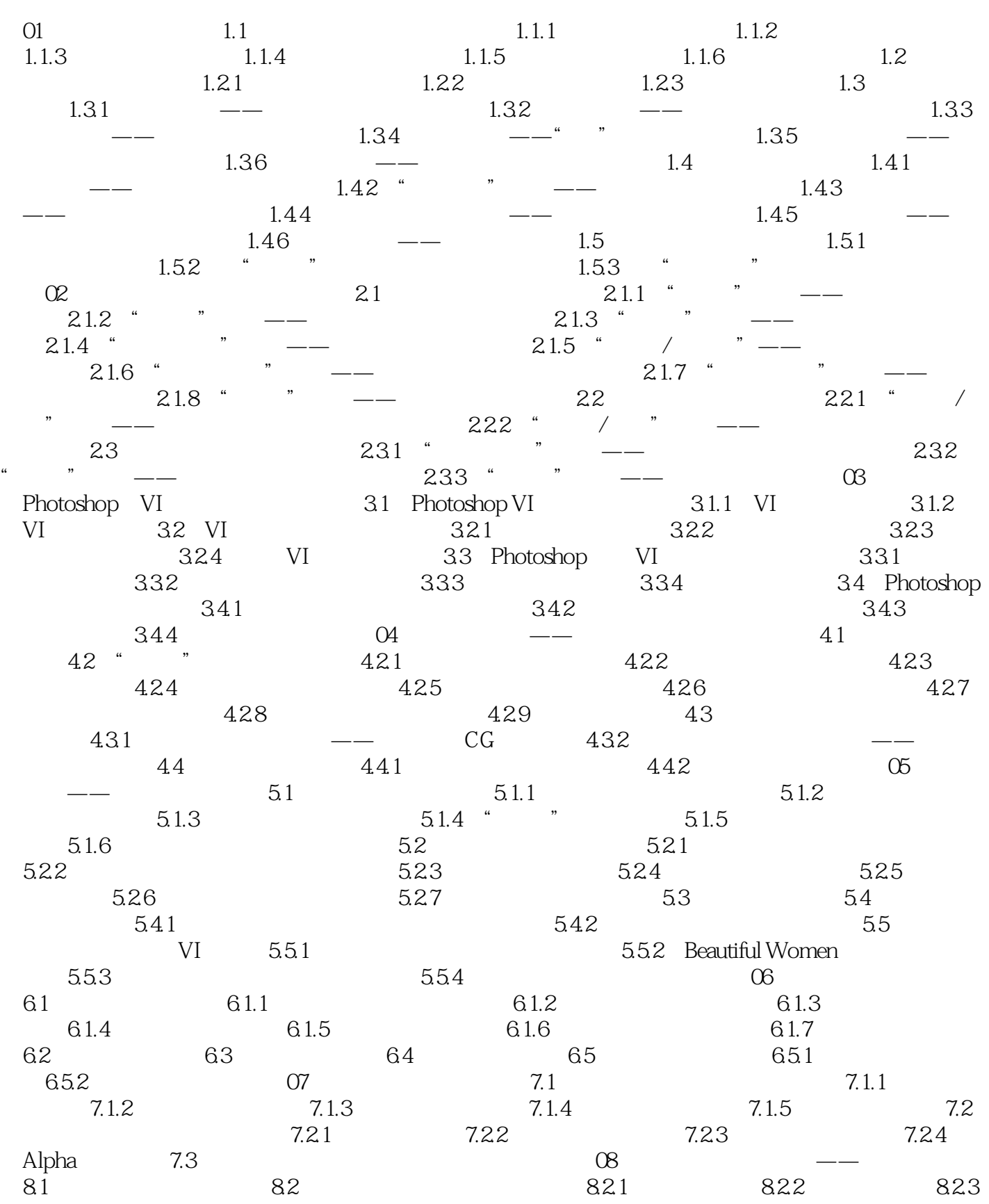

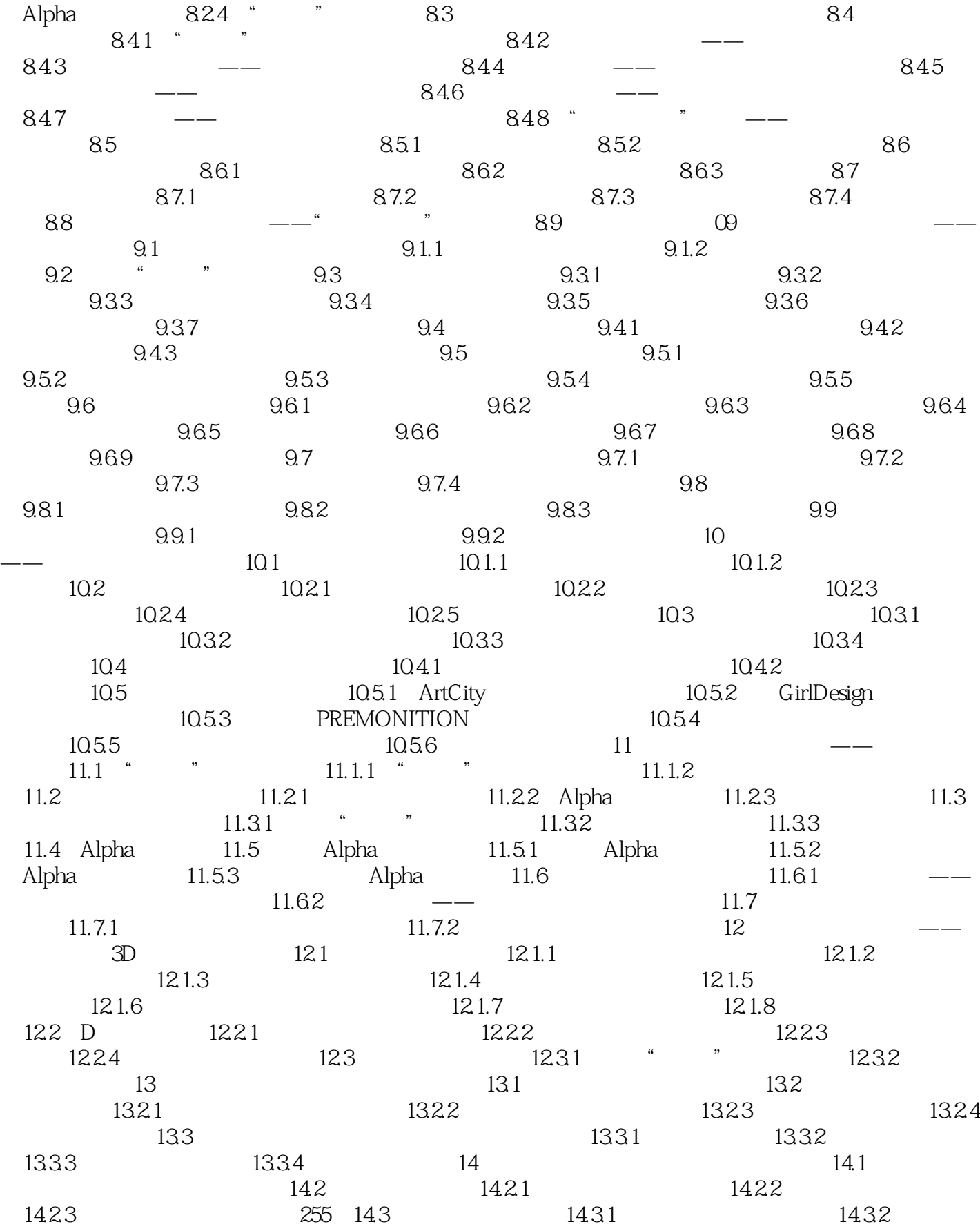

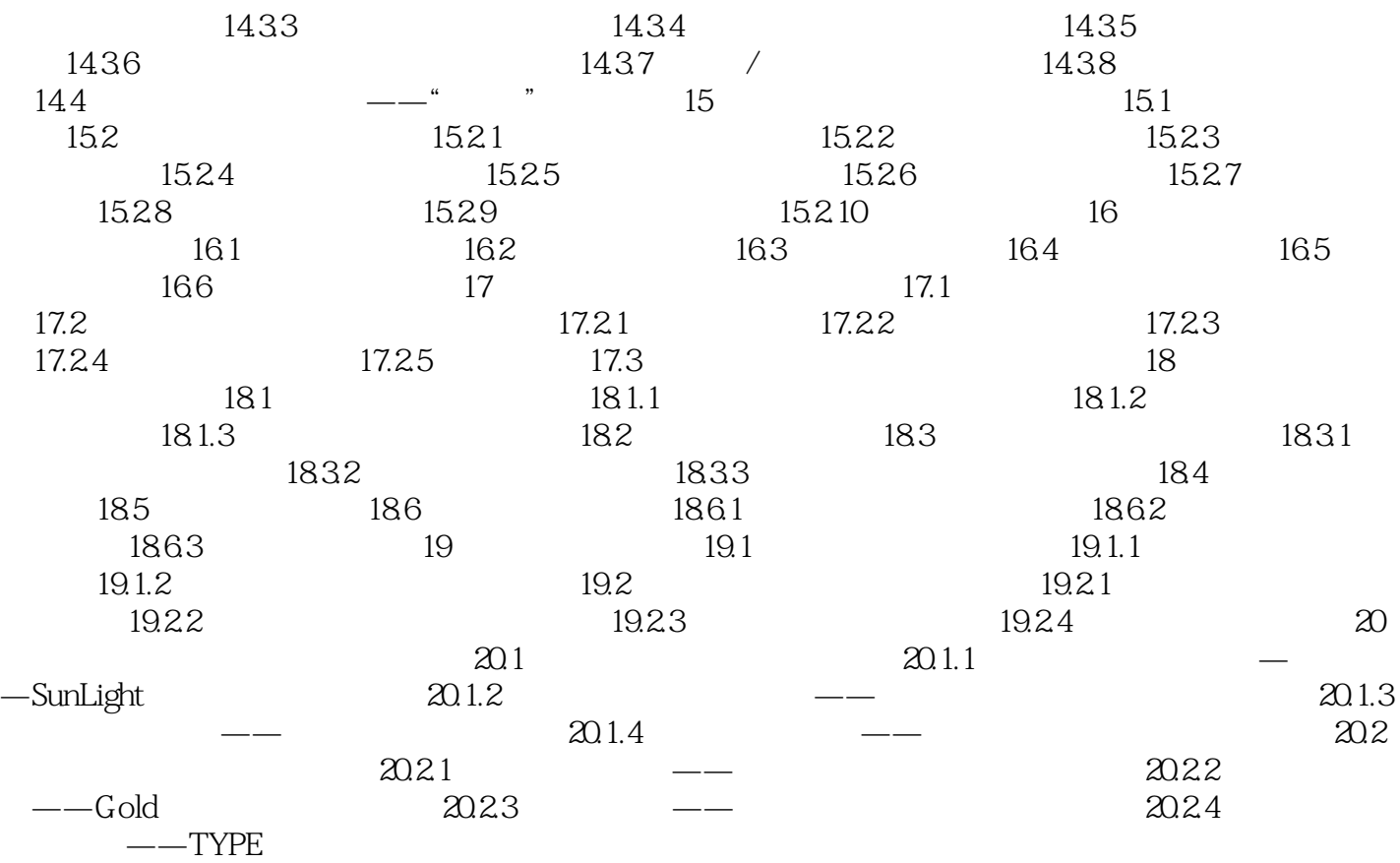

 $,$  tushu007.com <<Photoshop CS3 >>>

Photoshop CS3 (expanding the photoshop CS3 (expanding the photoshop

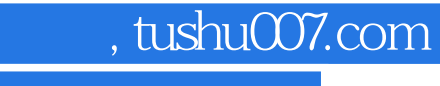

## <<Photoshop CS3 >>>

本站所提供下载的PDF图书仅提供预览和简介,请支持正版图书。

更多资源请访问:http://www.tushu007.com